# **multitrac Documentation**

*Release 0.1.2*

January 28, 2015

#### Contents

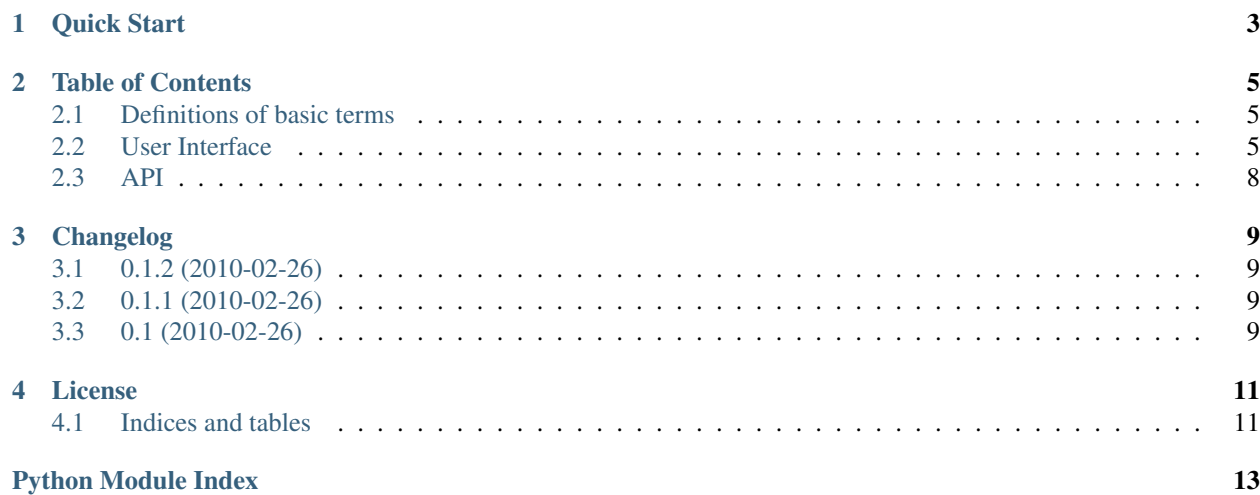

Project title multitrac Author NiteoWeb Ltd. Source <https://github.com/niteoweb/multitrac> Docs <http://readthedocs.org/docs/multitrac> Framework Pyramid

# **Quick Start**

#### <span id="page-6-0"></span>Start hacking away on this project by running:

- \$ git clone git@github.com:niteoweb/multitrac.git
- \$ cd multitrac
- \$ virtualenv -p python2.6 --no-site-packages ./
- \$ bin/python bootstrap.py
- \$ bin/buildout
- \$ bin/paster serve development.ini

## **Table of Contents**

# <span id="page-8-3"></span><span id="page-8-1"></span><span id="page-8-0"></span>**2.1 Definitions of basic terms**

Trac A single instance of a popular issue-tracker Trac.

# <span id="page-8-2"></span>**2.2 User Interface**

#### **2.2.1 Active tickets**

A list of active tickets for a selected developer across all Tracs.

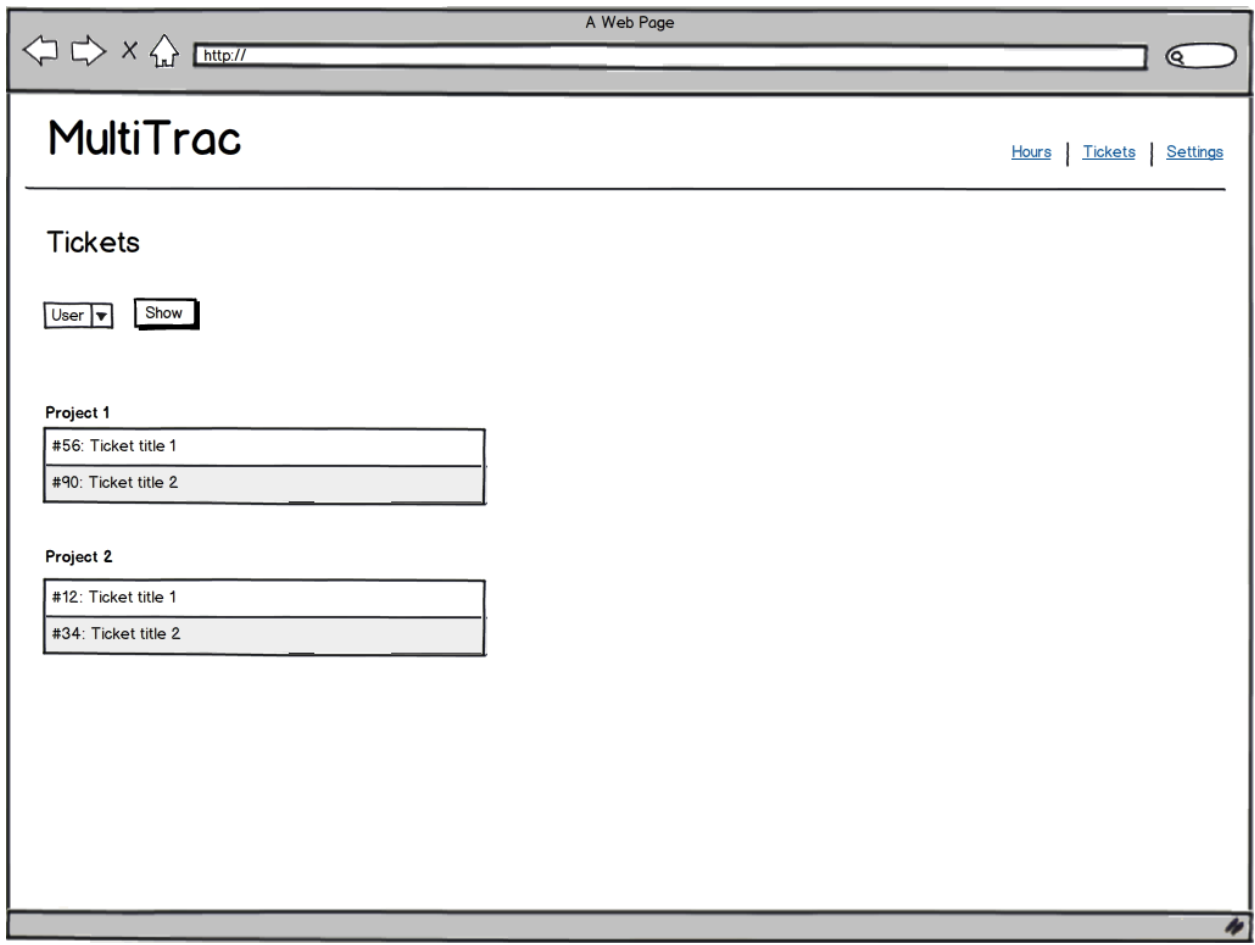

#### **2.2.2 Logged hours**

A list of logged hours for a selected developer across all Tracs, for a selected month or week.

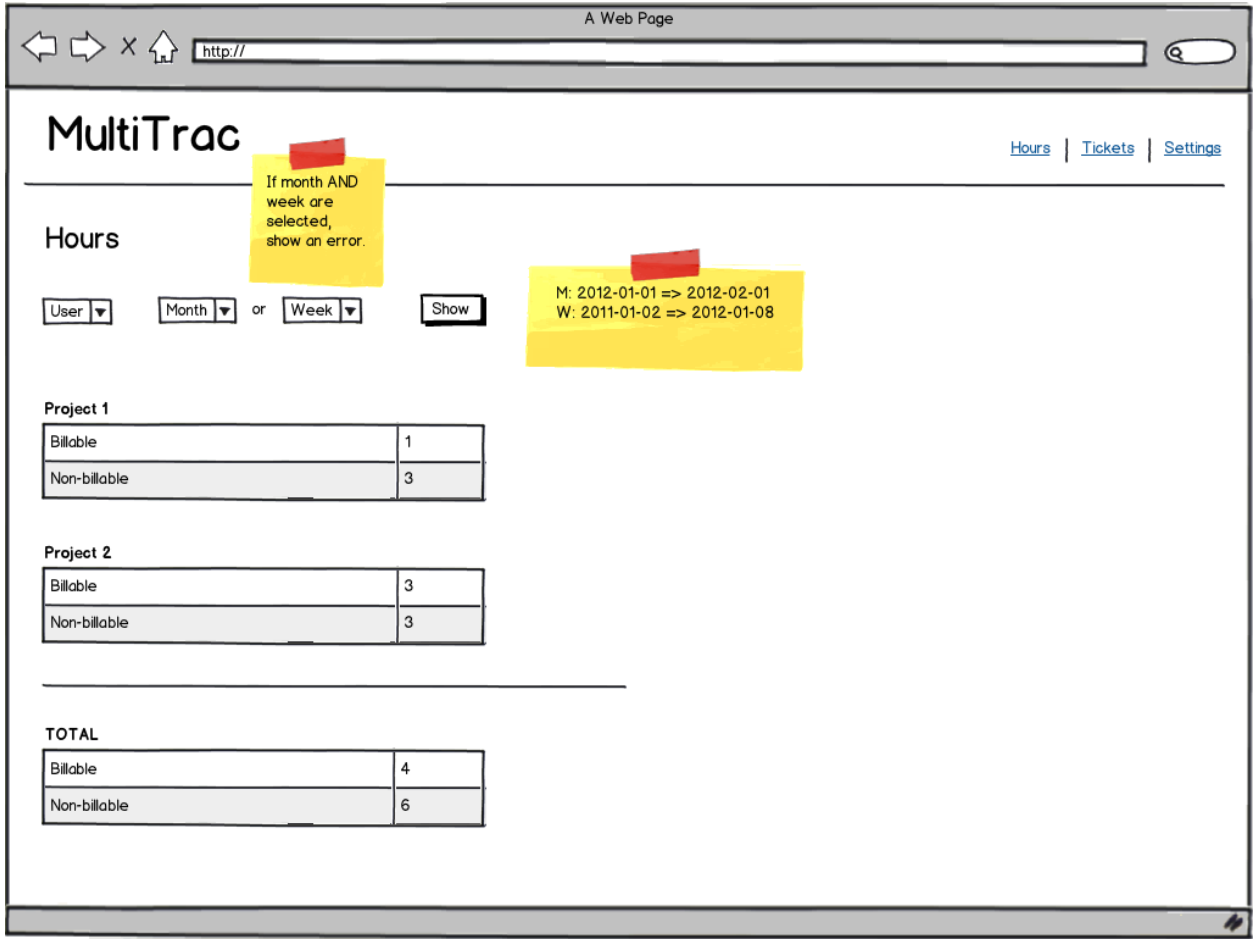

#### **2.2.3 Settings**

Configuration settings. Which Tracs to query, their access credentials and which users to offer in the *users* drop-down menu.

<span id="page-11-2"></span>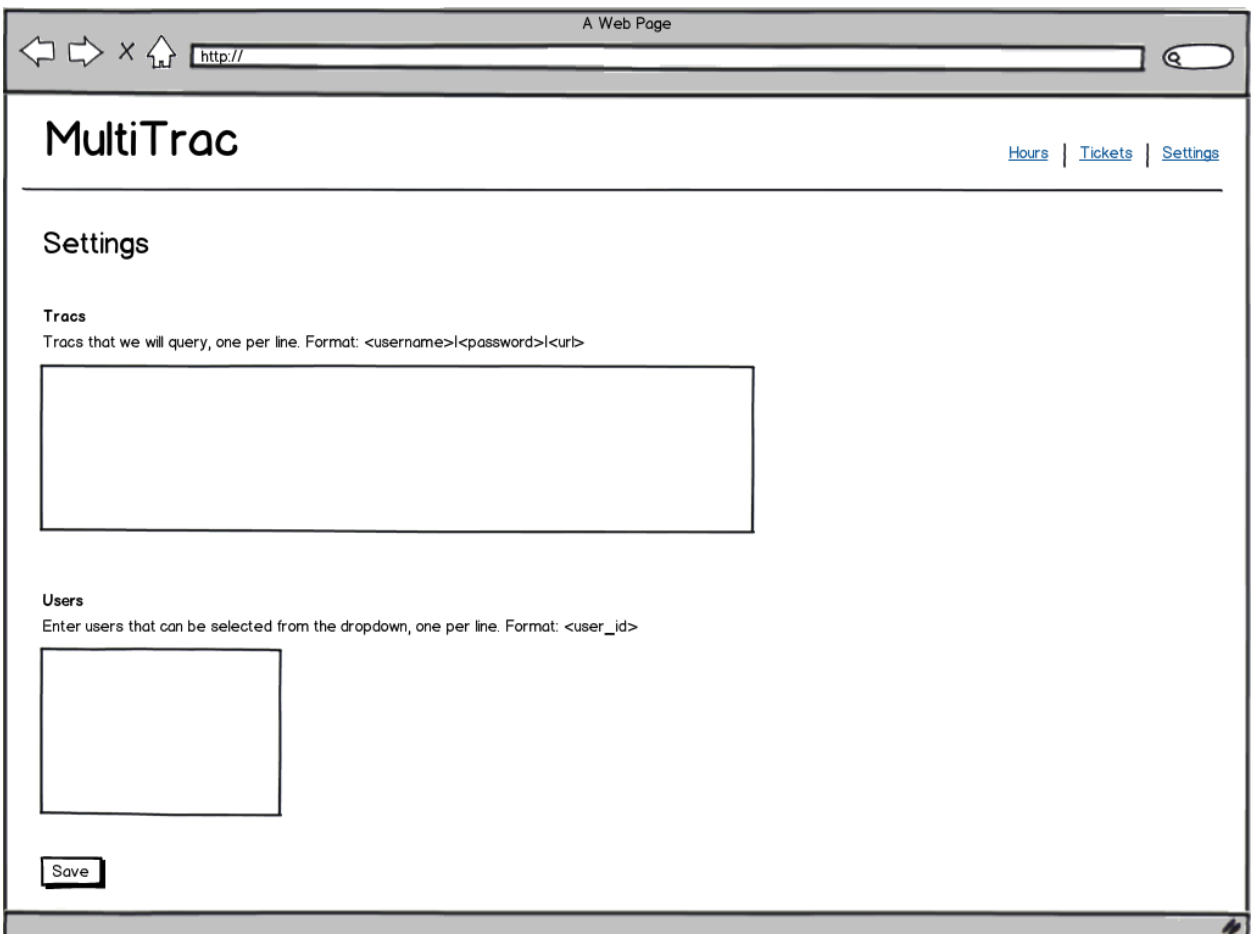

## <span id="page-11-0"></span>**2.3 API**

#### **2.3.1 Miscellaneous**

<span id="page-11-1"></span>Utility functions, interfaces and exceptions.

multitrac.**main**(*global\_config*, *\*\*settings*) This function returns a Pyramid WSGI application.

# **Changelog**

# <span id="page-12-1"></span><span id="page-12-0"></span>**3.1 0.1.2 (2010-02-26)**

• Added sane package description. [zupo]

# <span id="page-12-2"></span>**3.2 0.1.1 (2010-02-26)**

• Re-releasing 1.0. [zupo]

# <span id="page-12-3"></span>**3.3 0.1 (2010-02-26)**

• Initial release. [brodul, zupo]

#### **License**

<span id="page-14-0"></span>Copyright (c) 2011, NiteoWeb Ltd. All rights reserved.

Redistribution and use in source and binary forms, with or without modification, are permitted provided that the following conditions are met:

- Redistributions of source code must retain the above copyright notice, this list of conditions and the following disclaimer.
- Redistributions in binary form must reproduce the above copyright notice, this list of conditions and the following disclaimer in the documentation and/or other materials provided with the distribution.
- Neither the name of NiteoWeb Ltd. nor the names of its contributors may be used to endorse or promote products derived from this software without specific prior written permission.

THIS SOFTWARE IS PROVIDED BY THE COPYRIGHT HOLDERS AND CONTRIBUTORS "AS IS" AND ANY EXPRESS OR IMPLIED WARRANTIES, INCLUDING, BUT NOT LIMITED TO, THE IMPLIED WARRANTIES OF MERCHANTABILITY AND FITNESS FOR A PARTICULAR PURPOSE ARE DISCLAIMED. IN NO EVENT SHALL NITEOWEB LTD. BE LIABLE FOR ANY DIRECT, INDIRECT, INCIDENTAL, SPECIAL, EXEMPLARY, OR CONSEQUENTIAL DAMAGES (INCLUDING, BUT NOT LIMITED TO, PROCUREMENT OF SUBSTITUTE GOODS OR SERVICES; LOSS OF USE, DATA, OR PROFITS; OR BUSINESS INTERRUPTION) HOWEVER CAUSED AND ON ANY THEORY OF LIABILITY, WHETHER IN CONTRACT, STRICT LIABILITY, OR TORT (INCLUDING NEGLIGENCE OR OTHERWISE) ARISING IN ANY WAY OUT OF THE USE OF THIS SOFT-WARE, EVEN IF ADVISED OF THE POSSIBILITY OF SUCH DAMAGE.

## <span id="page-14-1"></span>**4.1 Indices and tables**

- *genindex*
- *modindex*
- *search*

Python Module Index

<span id="page-16-0"></span>m

multitrac, [8](#page-11-1)

Index

## M

main() (in module multitrac), [8](#page-11-2) multitrac (module), [8](#page-11-2)

### T

Trac, [5](#page-8-3)